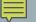

# INITIALIZING ARRAYS

Static Initialization

When the array element values are known at compile time

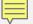

### INITIALIZING AUTOMATIC ARRAYS

#### Pre-2015 ANSI Standard

```
int scores[5] = { 0, 1, 2, 3, 4 };
int scores[] = { 0, 1, 2, 3, 4 };
int scores[5] = {};
```

#### Post-2015 ANSI Standard

```
int scores[5]{ 0, 1, 2, 3, 4 };int scores[]{ 0, 1, 2, 3, 4 };int scores[5]{};
```

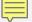

## INITIALIZATION EXAMPLE

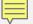

# INITIALIZING DYNAMIC ARRAYS

- Pre-2015 ANSI Standard
  - Dynamic array could not be initialized en bloc
- Post-2015 ANSI Standard

```
• int* scores = new int[5]{ 0, 1, 2, 3, 4 };
• int* scores = new int[]{ 0, 1, 2, 3, 4 };
• int* scores = new int[5]{};
• int* scores = new int[size]{};
• int* scores = new int[size]{0, 1, 2, 3, 4};
```

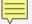

### TWO-DIMENSIONAL ARRAYS

```
int test_scores[5][4]=
{
    95, 98, 97, 96,
    79, 89, 79, 85,
    99, 98, 99, 99,
    90, 89, 83, 86,
    75, 72, 79, 69
};
int test_scores[][4]=
{
    95, 98, 97, 96,
    79, 89, 79, 85,
    99, 98, 99, 99,
    90, 89, 83, 86,
    75, 72, 79, 69
};
```